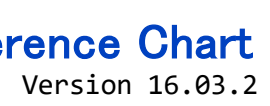

### Revision History

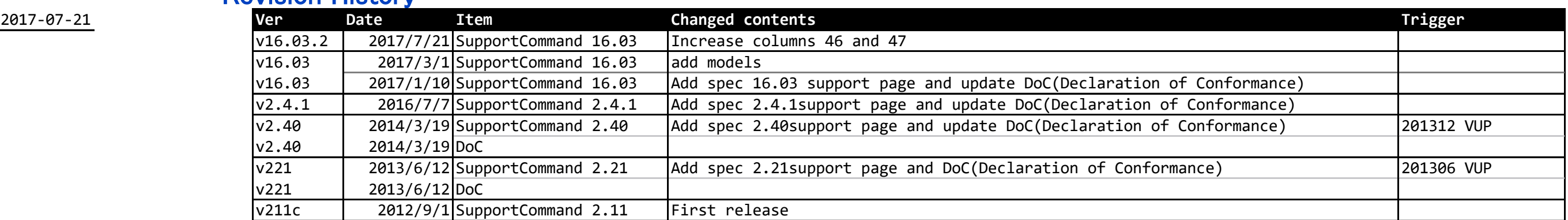

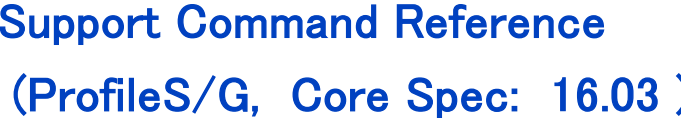

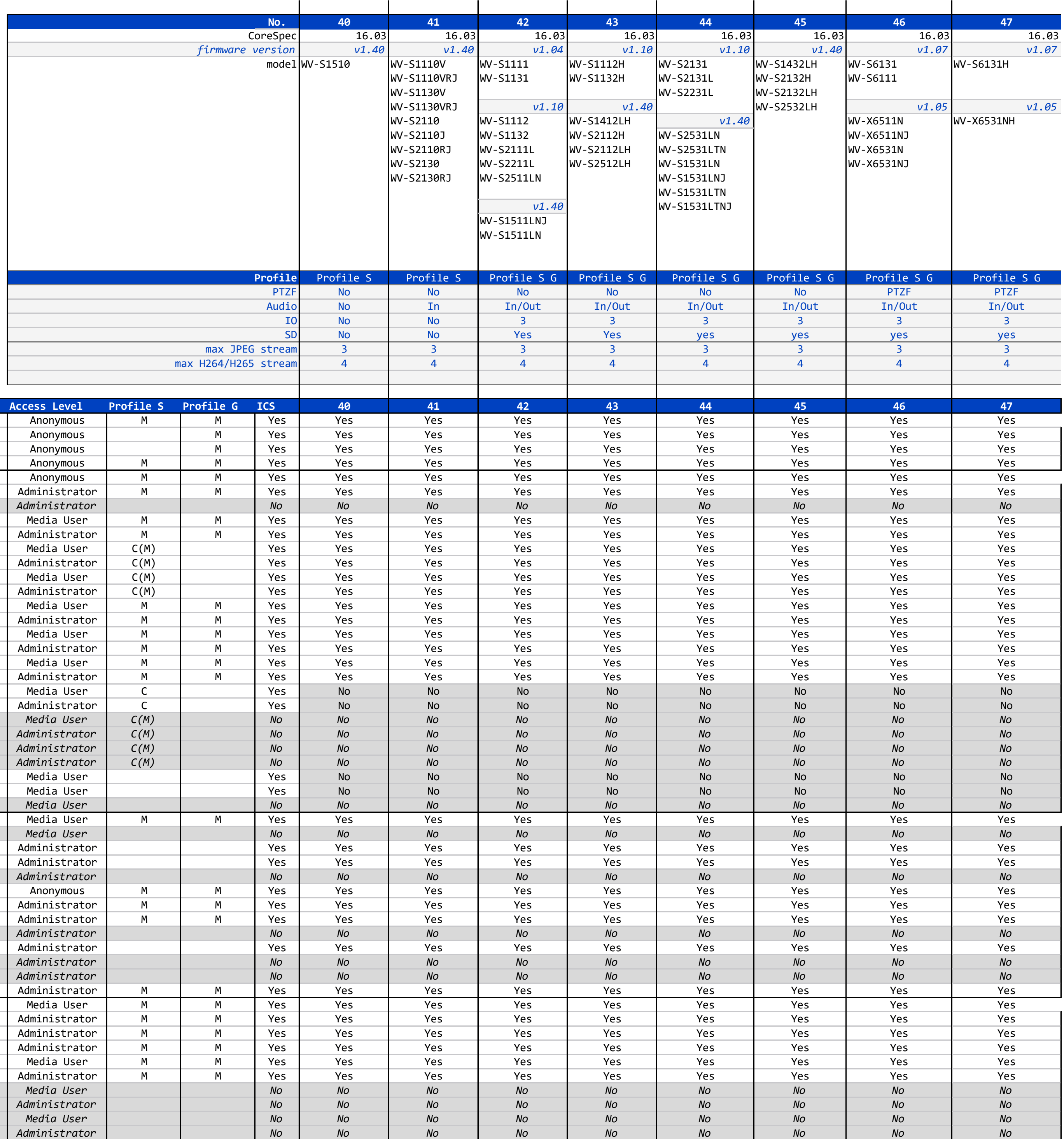

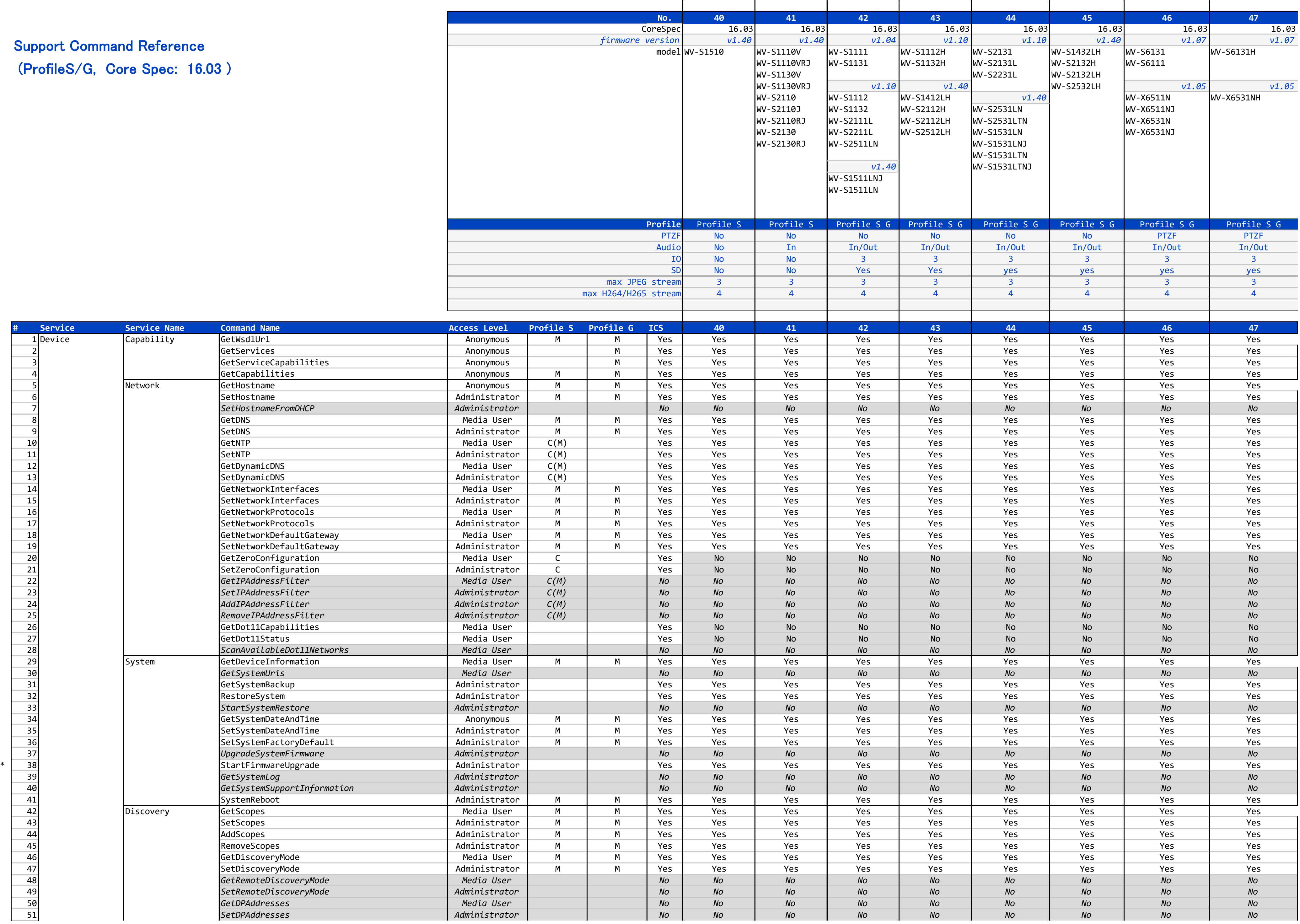

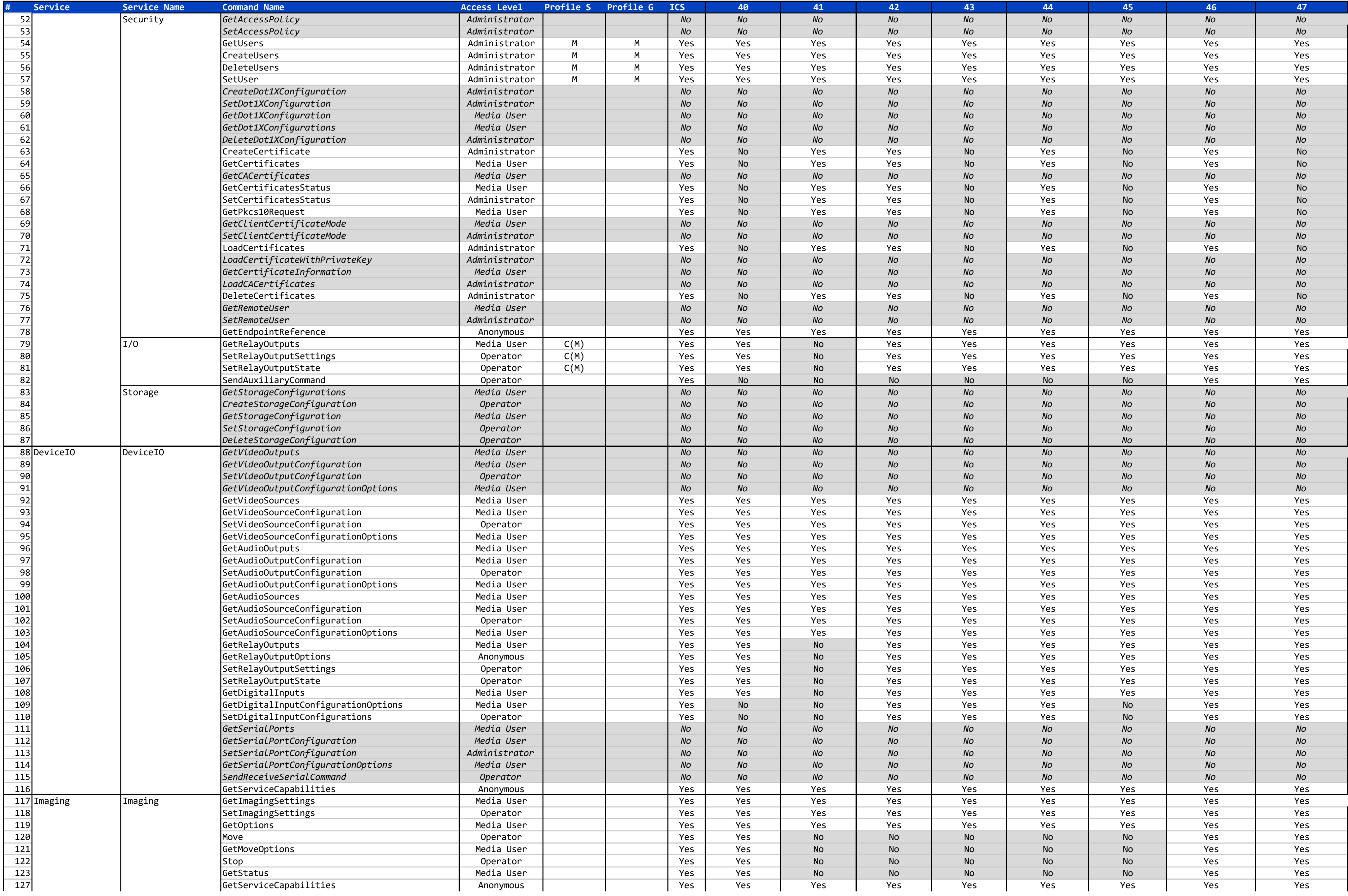

![](_page_3_Picture_2660.jpeg)

![](_page_4_Picture_1813.jpeg)

![](_page_5_Picture_1128.jpeg)

### **Support Command References** (ProfileS/G, Core Spec

![](_page_6_Picture_2715.jpeg)

![](_page_7_Picture_2617.jpeg)

![](_page_8_Picture_4068.jpeg)

![](_page_9_Picture_2721.jpeg)

### **Support Command Refer** (ProfileS/G, Core Spec

1 Capability

![](_page_10_Picture_2878.jpeg)

![](_page_11_Picture_2684.jpeg)

![](_page_12_Picture_4153.jpeg)

![](_page_13_Picture_2788.jpeg)

### **Support Command Refer** (ProfileS/G, Core Spec

1 Capability

![](_page_14_Picture_1621.jpeg)

![](_page_15_Picture_1612.jpeg)

![](_page_16_Picture_2654.jpeg)

![](_page_17_Picture_1716.jpeg)

![](_page_18_Picture_7593.jpeg)

![](_page_18_Picture_7594.jpeg)

![](_page_19_Picture_6296.jpeg)

**Contract Contract Contract Contract** 

![](_page_19_Picture_6297.jpeg)

![](_page_20_Picture_5999.jpeg)

![](_page_20_Picture_6000.jpeg)

Support Command Reference (ProfileS, Core Spec: v2.1.1)

![](_page_21_Picture_4884.jpeg)

![](_page_22_Picture_6636.jpeg)

![](_page_23_Picture_2949.jpeg)